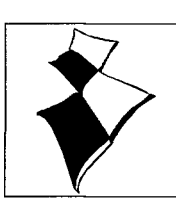

# **The Frankfurt CD-ROM: Your Electronic Guide to the Frankfurt Book Fair 1994**

*Christian Michel* 

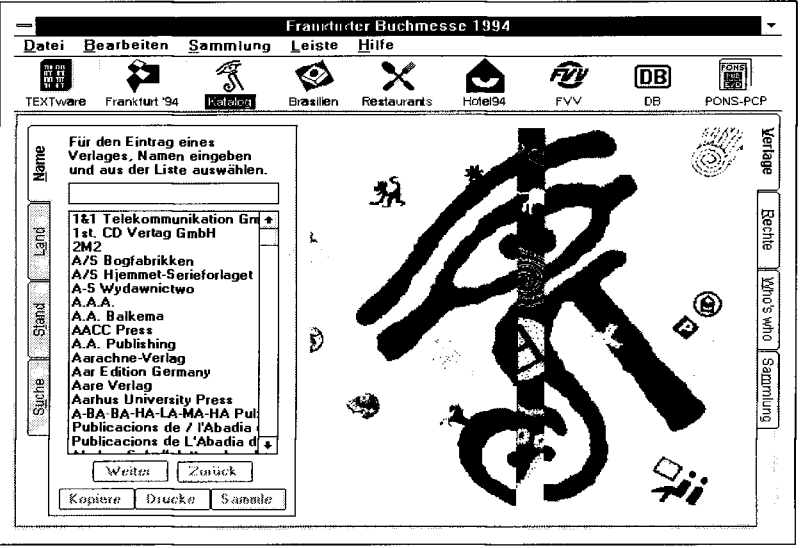

Preßfrisch hat die Redaktion am 16. September der erste offizielle Buchmessekatalog auf CD-ROM erreicht. Denkt man an das dicke Papier-Pendant und das mühselige, blätternde Suchen nach den gewünschten Informationen, stellt sich ein gewisses Gefühl der Vorfreude auf die Annehmlichkeiten einer elektronische Erschließung ein. Ein Blick in den Umschlag offenbart noch mehr Erfreuliches: Für 198,- DM (unverbindliche Preisempfehlung; Bezugsquelle: Media Sales Buch- und Medienvertrieb, Im Geo-Center, Neumarkter Str. 18, 81673 München, Telefon: 089/43189727) gibt es neben dem Buchmessekatalog mit Ausstellerverzeichnis, Who's who und Rights-on-ROM noch den Deutschen Hotelführer 1994, den Frankfurter Restaurantführer "Frankfurt geht aus", den Fahrplan der Bundesbahn (gültig bis 31.10.1994) und des lokalen Frankfurter Verkehrsverbunds (FW), das PONS PCP Fachwörterbuch Druck und Verlagswesen (Englisch-Deutsch, Deutsch-Englisch) sowie eine Kartographie-Demo des RV-Verlags mit dem Stadtplan von Frankfurt. Alle Programme sind in einer DOS- und Windows-Version vorhanden. Für Macintosh-Besitzer ist eine einge-

schränkte Version auf der CD enthalten. Die volle Funktionalität der Macintosh-Fassung sowie alle Zusatz-Führer werden auf der nächsten CD 1995 verfügbar sein. (Die weiteren Ausführungen basieren auf der Windows-Version.)

### **Installation und Programmstart**

Für eine Vollinstallation (die Benutzerführung während der In stallation ist in englischer Sprache) aller Module werden fast 17 MB freier Festplattenspeicher benötigt. Der Buchmessekatalog alleine kommt mit rund 650 KB aus.

Bei *jedem* Programm-Aufruf erscheint der Copyright-Hinweis des Herstellers (TEXTware A/S, Kopenhagen) sowie eine Einladung an den Stand dieser Firma. Wem das noch nicht genügt, der kann mit einem Klick auf den "More "-Knopf Hintergründe zur Firma und zur verwendeten Software BookCase abrufen.

Nach dieser Startprozedur kann im Menü "Help" die Sprache der bis dahin komplett englischen Oberfläche geändert und eine deutschsprachige Benutzerführung eingeschaltet werden. Ärgerlich ist, daß die über <F1> aufrufbaren Hilfetexte weiterhin nur in englischer Sprache verfügbar sind. In einer Leiste am oberen Bildschirmrand können die einzelnen Module per Mausklick auf das entsprechende Icon aufgerufen werden. (In dieser Leiste fehlt ein Icon für den Stadtplan Frankfurt. Dieser ist nur über das Pulldown-Menü "Leiste" zu erreichen.)

## **Der Buchmessekatalog**

Der elektronische Buchmessekatalog ist in die Bereiche "Verlag", "Rechte" und "Who's who" eingeteilt. Zur Erschließung des Inhalts kann - in Abhängigkeit vom voreingestellten Bereich zwischen einer Feld- und einer Volltext-Suche gewählt werden. Eine gleichzeitige Suche in allen drei Bereichen ist nicht möglich. Hat man jedoch einen Eintrag bspw. in der Verlagsdatenbank gefunden, können die entsprechenden Informationen aus den Bereichen "Rechte" (die Buchmesse ist auch ein Markt für die Vergabe von Publikationsrechten) und "Who's who" (enthaltend knappe Einträge zur Stellung der Person im Unternehmen) per Mausklick herbeigeholt werden. Bei der Feldsuche wandert ein Leuchtbalken entsprechend der Benutzereingabe im alphabetisch sortierten, feldspezifischen Index. (Hierbei läßt die Geschwindigkeit auch mit einem zeitgemäßen double-speed CD-ROM-Laufwerk zu wünschen übrig.) Ist bspw. nur ein Bestandteil eines Verlagsnamens bekannt, führt die Feldsuche nicht mehr zum Erfolg, da jeder Verlagsname nur einmal unter seinem An fangsbuchstaben einsortiert ist. (Beispiel: MediConsult Bera-

#### The Frankfurt CD-ROM

tungsgesellschaft für Medientechnologie mbH ist unter "M" einsortiert. Die Eingabe von "Beratungsgesellschaft" führt in der Feldsuche nicht zum Erfolg.) Hierzu ist eine Volltextsuche durchzuführen.

Für die Volltextsuche in den einzelnen Bereichen stehen jeweils eine höher strukturierte Feld-Suchmaske sowie erweiterte Suchmöglichkeiten zur Verfügung. (Der Aufruf der erweiterten Maske erfolgt über den "Mehr"-Knopf in der Standard-Maske.) In den Feldern der erweiterten Maske ist - im Gegensatz zu den Eingabezeilen der Standard-Feldsuche - volle Trunkierung (Sternchen als Platzhalter am Anfang in der Mitte und am Ende einer Zeichenfolge) implementiert. "Leichtfertiger" Einsatz von Anfangs- oder Mitte-Trunkierung wird jedoch mit langen bis sehr langen Suchzeiten "geahndet".

## **Planung des Messerundgangs**

Bei der Messevorbereitung am häuslichen Schreibtisch (unterwegs ist die CD weniger hilfreich, denn noch gehören mobile PCs mit CD-ROM-Laufwerk nicht zur Grundausrüstung des Buchmessebesuchers) möchte man vielleicht alle Verlage ermitteln, die sich mit dem Thema "Recht" befassen. Der Besuch bei allen Ausstellern, die eine Volltextsuche nach "Recht"''" findet, ließe den Messerundgang zu einem Großwandertag werden. Will man sich auf diejenigen Verlage beschränken, die sich mit Rechtsthemen befassen und entweder elektronische Produkte im allgemeinen oder CD-ROMs im besonderen im Programm haben, stößt man wegen der fehlenden Möglichkeit einer ODER-Verknüpfung an eine Grenze der Retrievalsoftware, die man nur mühevoll mit mehreren Suchanfragen auflösen kann. Die gefundenen Katalogeinträge können in einer temporären Datenbank gesammelt, ins Clipboard kopiert oder ausgedruckt werden. Auf diese Weise läßt sich ein persönlicher Buchmessekatalog erstellen. Ein Aspekt, der auch unter Umweltschutzaspekten Beachtung verdient, wenn dafür weniger komplette Kataloge gedruckt werden.

Phantastisch (im wörtlichen Sinne) wäre es nun, würden die für den persönlichen Messerundgang ausgewählten Aussteller unter Optimierung der vom Besucher zurückzulegenden Wegstrecke und unter optimaler Ausnutzung der Beförderungshilfsmittel auf dem Messegelände (Messebus, Via Mobile) sortiert. (Der bereits vorhandene Sortierknopf für die gesammelten Ausstellereinträge arbeitet noch ausschließlich nach alphabetischen Kriterien.)

#### **Leipziger Empfehlungen**

Der Börsenverein selbst hat in den Leipziger Empfehlungen seiner Arbeitsgruppe "Textorientierte CD-ROM" (vgl. jur-pc 1994, 2696) seine Vorstellungen vom Stand der Technik beim elektronischen Publizieren veröffentlicht, gleichsam als Leitfaden für alle Verlage, die den Schritt in das elektronische Zeitalter vollziehen möchten. Man könnte also annehmen, daß wenigstens der Börsenverein selbst seine Empfehlungen ernst nimmt und seine elektronischen Produkte entsprechend ausgestaltet. Doch wer bei der Windows-Variante die in der Rubrik "Buchkompatibilität" geforderte Buchtypographie, eine sequentielle Blättermöglichkeit oder die Notiz-Funktion sucht, wird enttäuscht. Nicht einmal das Hervorheben der Suchbegriffe ist in befriedigender Weise gelöst. Statt deutlich sichtbarer Einfärbung oder Invertierung sind die Suchbegriffe in schwer auszumachende<sup>"\*\*\*</sup>" gefaßt und dies auch nur, wenn sie nicht im

bibliographischen Teil des Eintrags (Verlagsname, Stand, An schrift) enthalten sind.

Die gewählte Strukturierung des Buchmessekatalogs entspricht dem der gedruckten Fassung. Insofern scheint das Desiderat der Buchkompatibilität (vgl. hierzu unten) bei elektronischen Produkten erfüllt. Dagegen spricht die Forderung nach medienadäquater Aufbereitung: Bei elektronischen Datenbank-Produkten ist es bspw. - anders als beim Buch - nicht notwendig, ein und dieselbe Information zu duplizieren, um sie über verschiedene Zugangswege zu erschließen. Ein Beispiel: Eine einfache Volltextsuche nach "Bertelsmann". Auffällig ist, daß in den 15 gefundenen Einträgen zweimal "Bertelsmann Electronic Publishing" vorkommt. Der Grund hierfür liegt in der Präsenz dieser Bertelsmann-Firma an zwei Orten, nämlich in Halle 1 und in Halle 6. Es wurde also versäumt, solche Einträge zu einem einzigen zusammenzufassen. Auf der CD wird das zugegebenermaßen auch im Papier existente Problem schneller transparent, noch dazu, wenn die Datensätze sich in Orthographie und teilweise im Inhalt unterscheiden. Hier könnte die elektronische Fassung gleichsam als Testumgebung für die Papierfassung helfen, (auch) die Qualität des Gedruckten zu verbessern.

#### **jur-pc auf der Buchmesse 1994**

Wie in all den Jahren zuvor, wird auch in diesem Jahr jur-pc wieder auf der Frankfurter Buchmesse vertreten sein. Herausgeber und Redaktion freuen sich auf Ihren Besuch. Für diejenigen, die keinen (elektronischen) Buchmesseführer haben: Sie finden uns wie immer - in Halle 6.3 am Stand B 1335.

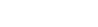

jur-pc 9/94